Приложение № 7 к приказу Университета имени О.Е. Кутафина (МГЮА) « 01 » ноября 2023 г. № 526

Министерство науки и высшего образования Российской Федерации федеральное государственное автономное образовательное учреждение высшего образования «Московский государственный юридический университет имени О.Е. Кутафина (МГЮА)» Университет имени О.Е. Кутафина (МГЮА)

## **ПРОГРАММА ВСТУПИТЕЛЬНОГО ИСПЫТАНИЯ**

**«Информационные технологии в профессиональной деятельности»**

**Москва 2023**

Программа сформирована на основе федерального государственного общеобразовательного стандарта среднего профессионального образования.

Программа вступительного экзамена утверждена на заседании Ученого совета (протокол № 12 от 30 октября 2023 года).

# **СОДЕРЖАНИЕ**

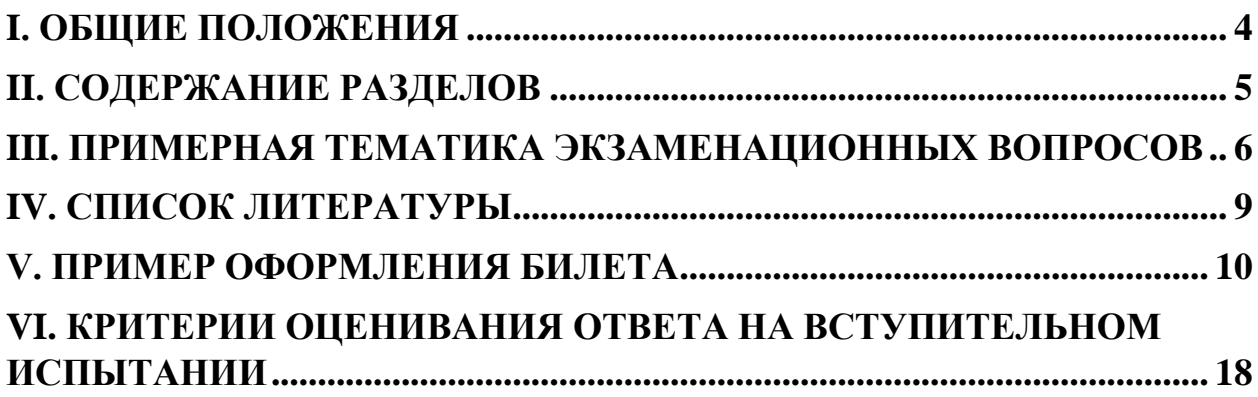

#### **I. ОБЩИЕ ПОЛОЖЕНИЯ**

<span id="page-3-0"></span>Программа профильного вступительного испытания «Информационные технологии в профессиональной деятельности» предназначена для поступающих на базе среднего профессионального образования.

Вступительное испытание «Информационные технологии в профессиональной деятельности» на базе среднего профессионального образования проводится в соответствии с направленностью (профилем) образовательных программ среднего профессионального образования, родственных программам бакалавриата, программам специалитета, на обучение по которым осуществляется прием в соответствии с Правилами приема в федеральное государственное бюджетное образовательное учреждение высшего образования «Московский государственный юридический университет имени О.Е. Кутафина (МГЮА)» по образовательным программам высшего образования – программам бакалавриата, программам специалитета, программам магистратуры.

В ходе вступительного испытания поступающие должны показать знания, умения и способности понимания вопросов, изученных в рамках:

- знать понятие информационных систем и информационных технологий;

знать назначение, возможности, структуру, принцип работы информационных справочно-правовых систем;

- знать теоретические основы, виды и структуру баз данных;

- уметь использовать программное обеспечение в профессиональной деятельности;

- уметь работать с информационными справочно-правовыми системами;

- использовать прикладные программы в профессиональной деятельности;

- использовать ресурсы локальных и глобальных информационных сетей для решения профессиональных задач.

Вступительное испытание проводится в форме компьютерного тестирования.

На выполнение заданий вступительного испытания отводится 60 минут. Вступительное испытание предполагает решение тестовых заданий закрытого типа, в которых нужно выбрать один правильный ответ из нескольких предложенных.

## **II. СОДЕРЖАНИЕ РАЗДЕЛОВ**

#### <span id="page-4-0"></span>**Информационные технологии. Информационные технологии в профессиональной деятельности**

Понятие информационных технологий. Классификация информационных технологий. Информационные технологии в профессиональной деятельности.

#### **Информационные системы в профессиональной деятельности**

Понятие информационной системы, виды информационных систем. Классификация информационных систем в профессиональной деятельности.

#### **Системы электронного документооборота**.

Понятие документооборота. Традиционный и электронный документооборот.

Понятие электронного документа, признаки.

Электронная подпись как реквизит электронного документа: понятие, признаки, виды.

#### **Справочно-правовые информационные системы**

Справочно-правовая система: понятие, назначение, виды. Виды поиска в СПС, особенности работы.

#### **СПС «КонсультантПлюс»**

Основное меню, функционал, виды поиска.

Создание пользовательских папок (баз данных) нормативных актов. Сохранение и восстановление пользовательских папок.

Поиск по реквизитам. Особенности поиска. Работа с документами в пользовательских папках.

Поиск по правовому навигатору – поиск документов по ситуации. Особенности поиска.

Справочная информация в СПС. Поиск по словарю.

Структура документа, справка к документу, сохранение документа в пользовательских папках в СПС.

Поиск по контексту документа, поиск по оглавлению. Поиск редакции по дате. Сравнение редакций.

#### **СПС «Гарант»**

Основное меню, функционал, виды поиска.

Создание пользовательских папок.

Поиск по реквизитам. Особенности поиска.

Поиск по правовой ситуации. Особенности поиска.

Справочная информация в СПС «Гарант». Поиск по толковому словарю.

Структура документа, справочная информация к документу.

Поиск по контексту документа, поиск по оглавлению. Поиск редакции по дате. Сравнение редакций.

Сравнительная характеристика основных видов поиска в СПС «КонсультантПлюс» и «Гарант».

#### **СПС «Кодекс»**

Основное меню, функционал, виды поиска.

Атрибутный поиск.

Интеллектуальный поиск: особенности.

Работа с документом в СПС «Кодекс». Структура документа, справка к документу.

Поиск по контексту документа, поиск по оглавлению.

Возможности поиска редакции по дате. Сравнение редакций.

Особенности СПС «Кодекс».

## **Технологии обработки текстовой информации**

Текстовые редакторы. Создание текстовых документов.

Работа с текстом: операции редактирования и форматирования текста, стилевое форматирование, автоматизация процесса создания документов (создание шаблонов документов). Рецензирование текста.

Создание таблиц в текстовом документе. Операции обработки табличной информации (простейшие арифметические операции).

Работа с графическими объектами.

## **Технологии обработки табличной информации**

Табличные редакторы. Создание таблиц.

Редактирование и форматирование в табличных редакторах.

Формулы и функции, инструменты анализа данных. Работа с электронными таблицами как с базой данных.

Диаграммы.

## **Базы данных**

Понятие базы данных. Системы управления базами данных.

Создание баз данных. Таблицы и формы как способы организации данных в базах данных. Формирование запросов. Создание отчетов.

# <span id="page-5-0"></span>**III. ПРИМЕРНАЯ ТЕМАТИКА ЭКЗАМЕНАЦИОННЫХ ВОПРОСОВ**

1. Информационные технологии: понятие, классификация.

2. Информационные технологии в профессиональной деятельности.

3. Информационная система. Состав информационной системы. Виды информационных систем.

4. Классификация информационных систем в профессиональной деятельности

5. Понятие документооборота. Традиционный и электронный документооборот.

6. Электронный документ: понятие, признаки, реквизит.

7. Электронная подпись: понятие, признаки, виды. Особенности использования в ЭДО.

8. Справочно-правовая система: понятие, назначение, виды.

9. Основные виды поиска в СПС.

10. Реквизиты документов в справочных правовых системах: назначение и использование.

11. Контекстный поиск в документе: назначение, возможности и использование

12. Поиск документов в СПС по правовой проблеме: структура и состав тематического классификатора.

13. Работа со списком документов в СПС. Возможности уточнения поиска в списке по реквизитам.

14. Работа с текстом документа в СПС: контекстный поиск, средства обработки.

15. Работа с пользовательскими папками в справочных правовых системах: назначение, создание структуры, использование.

16. Закладки в текстах документов в справочных правовых системах: назначение, структура хранения, использование.

17. Ссылки в документах (связи документов) в справочных правовых системах: назначение и использование.

18. Виды справочно-аналитической информации в СПС. Особенности использования.

19. Обзоры изменений законодательства в справочных правовых системах.

20. Текстовый редактор: назначение, функционал, дополнительные возможности (работа с графическими объектами, создание таблиц).

21. Шаблон текстового документа и его расширение. Текстовый документ, его расширение. Отличие шаблона от документа.

22. Операции редактирования, форматирования, рецензирования текста.

22. Стилевое форматирование. Создание документов сложной структуры. Автоматическое оглавление. Создание списка литературы.

23. Табличные редакторы – электронные таблицы. Элементы электронной таблицы. Редактирование и форматирование в электронных таблицах.

24. Диапазоны данных, выделение смежных и несмежных диапазонов.

25. Формулы и функции в электронных таблицах. Особенности использования автозаполнения.

26. Фильтры, сортировка, промежуточные итоги.

27. Диаграммы. Функционал построения диаграммы. Элементы диаграммы.

28. Базы данных: назначение, функционал, возможности.

- 29. Расширение файла базы данных. Объекты базы данных.
- 30. Таблицы в базе данных.
- 31. Запросы в базе данных.
- 
- 32. Формы в базе данных. Отчеты в базе данных.

# **IV. СПИСОК ЛИТЕРАТУРЫ**

<span id="page-8-0"></span>1. Информационные технологии в юридической деятельности: учебник и практикум для СПО / Т. М. Беляева, А. Т. Кудинов, Н. В. Пальянова, С. Г. Чубукова; ответственный редактор С. Г. ЧубуковаМосква: Юрайт, 2022. https://urait.ru/bcode/489876.

2. Гаврилов, М. В. Информатика и информационные технологии: учебник для СПО / М. В. Гаврилов, В. А. Климов. Москва: Юрайт, 2022. https://urait.ru/bcode/489603

3. Информационно-технологическое обеспечение юридической деятельности (LegalTech): учебник / Под ред. А.В. Минбалеева. – М.: Проспект, 2022.

## **V. ПРИМЕР ОФОРМЛЕНИЯ БИЛЕТА**

# <span id="page-9-0"></span>**федеральное государственное бюджетное образовательное учреждение высшего образования «Московский государственный юридический университет имени О.Е. Кутафина (МГЮА)»**

# **ВСТУПИТЕЛЬНЫЕ ИСПЫТАНИЯ - 2024 год Информационные технологии в профессиональной деятельности**

#### **Билет № 1**

#### **Вариант 1**

#### **Задание 1**

Наибольшее натуральное число, кодируемое 7 битами, равно:

- а) 128
- б) 255
- в) 256
- г) 127

#### **Задание 2**

Для передачи по каналу связи сообщения, состоящего только из букв А, Б, В, Г, решили использовать неравномерный по длине код: А=0, Б=100, В=101. Чтобы длина кода была минимальной и допускалось однозначное разбиение кодированного сообщения на буквы, букву Г нужно закодировать:

- а) 1
- б) 11
- в) 01
- г) 010

## **Задание 3**

Для передачи секретного сообщения используется код, состоящий только из латинских букв (всего используется 26 символов). При этом все символы кодируются одним и тем же минимально возможным количеством бит. Было передано закодированное сообщение, состоящее из 240 символов. Информационный объем сообщения (в байтах) составляет:

- а) 150
- б) 120
- в) 158
- г) 100

## **Задание 4**

Из перечисленных операций обработки текстового документа:

1) удаление фрагмента документа

2) форматирование символов

3) копирование фрагмента документа

4) перемещение фрагмента документа

5) печать документа

к редактированию документа относятся:

- а) 2,4,5
- б) 1,3,4
- в) 2,3,4
- г) 3,4,5

#### **Задание 5**

В ячейке F15 электронной таблицы записана формула. Эту формулу скопировали в ячейку E14. В результате значение в ячейке E14 вычисляется по формуле  $x+2y$ , где  $x \rightarrow 3$ начение в ячейке C42, а  $y \rightarrow 3$ начение в ячейке D42. В ячейке F15 НЕ могла быть написана формула (знак \$ используется для обозначения абсолютной адресации):

a)  $=$  $C$42+2*SD$42$  $6$ ) =  $C43+2E$42$ в) =C42+2\*D42  $r$ ) =D\$42+2\*\$D43

#### **Задание 6**

В ячейке Е15 электронной таблицы записана формула. Эту формулу скопировали в ячейки D17 и С18. В соответствии с формулой, полученной в ячейке D17, значение в этой ячейке равно разности значений в ячейках D32 и С32; в соответствии с формулой, полученной в ячейке С18, значение в этой ячейке равно разности значений в ячейках D33 и В32.

В ячейке Е15 могла быть написана формула (знак \$ используется для обозначения абсолютной адресации):

а) =Е\$32 − \$D30  $(6) = SD$32 - SB$32$ в) =  $SD$31 - $C$32$  $r$ ) = \$D30 – D\$32

#### **Задание 7**

Дан фрагмент электронной таблицы

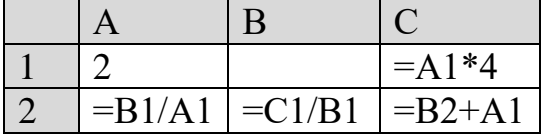

Известно, что все значения диапазона, по которым построена диаграмма, имеют один и тот же знак.

Чтобы построенная после выполнения вычислений диаграмма по значениям диапазона ячеек A2:C2 соответствовала рисунку, в ячейке B1 должно быть записано число:

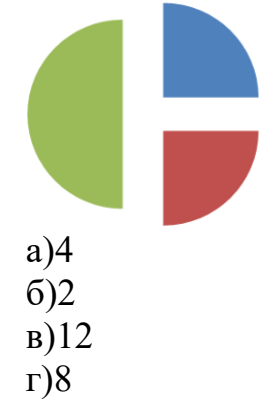

#### **Задание 8**

В электронной таблице Excel отражены данные о деятельности страховой компании за 4 месяца. Страховая компания осуществляет страхование жизни, недвижимости/автомобилей и финансовых рисков своих клиентов. Суммы полученных по каждому виду деятельности за эти месяцы страховых взносов (в тысячах рублей) также вычислены в таблице.

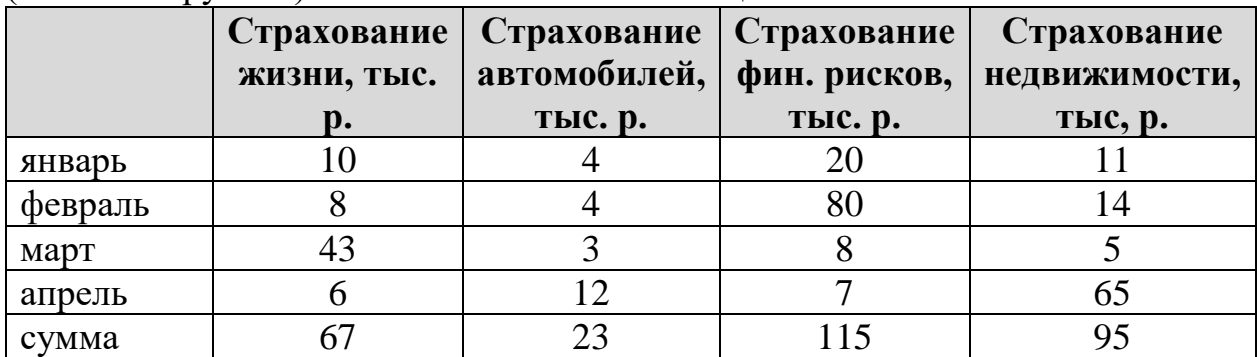

Известно, что за эти 4 месяца компании пришлось выдать трем клиентам страховые выплаты по 30 000 рублей каждому. Разность между доходами и расходами страховой компании в рублях за прошедшие 4 месяца составляет:

- а) 210 000 б) 200 000
- в) 300 000
- г) 90 000

# **Задание 9**

Правильной последовательностью в записи запроса к базе по выбору всех данных по товарам, у которых в конце их названия стоит «-07», является:

а) ?-07\*  $6) * -07$ в) ??????-07 г) -07

## **Задание 10**

Приведенный ниже запрос в СУБД MS Access соответствует информационной потребности:

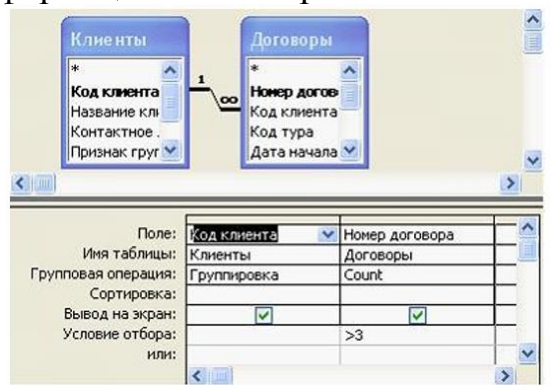

а) нахождения клиентов, количество договоров с которыми больше трех

б) нахождения клиентов, у которых номер договора больше 3-х

в) группировки клиентов с номерами договоров больше 3-х по номерам договоров

г) подсчета числа договоров по каждому клиенту.

#### **Задание 11**

База данных имеет вид.

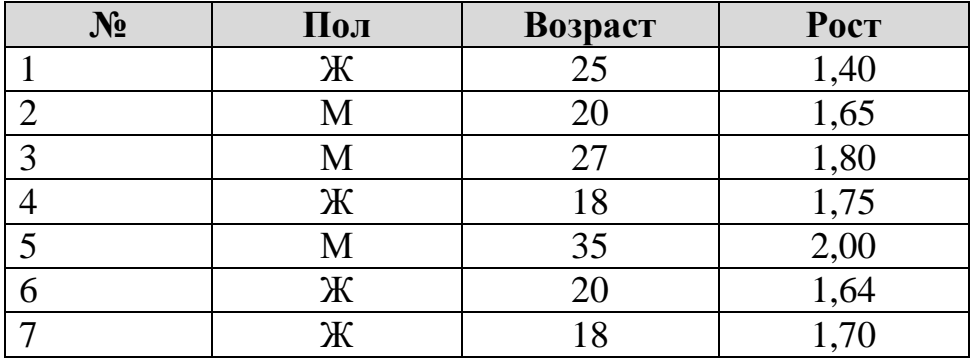

Пользователь установил фильтр по полю «Пол» = Ж и задал условие сортировки по возрастанию поля «Рост». Записи будут представлены в последовательности:

а) 1, 6, 7, 4 б) 2, 3, 5, 1, 6, 7, 4, в) 1, 6, 2, 7, 4, 3, 5 г) 1, 6, 7, 4, 2, 3, 5

#### **Задание 12**

В базе данных имеется отношение Bank\_account, содержащее информацию о банковских счетах. У каждого счета есть номер Account, причем уникальный, и остаток денег на нем Total\_money. Про каждого владельца известен номер паспорта Pass number, который уникален для каждого человека. Кроме того, у счета есть дата открытия Open\_Date и дата закрытия

Close\_Date. Каждый человек может открыть несколько счетов в одном банке, и сделать это в один и тот же день.

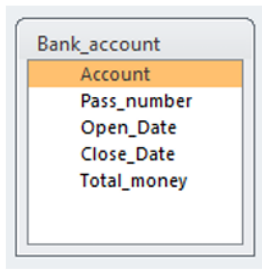

Первичным ключом отношения может быть атрибут:

- а) Account
- б) Open\_Date
- в) Total\_money
- г) Close\_Date

## **Задание 13**

В базе данных хранится информация о студентах (имя, номер зачетки, телефон и т.п.), которые изучают факультативные курсы (название, количество зачетных единиц и т.п.) и за которые получают оценки. Для реализации этих сущностей и связей между ними необходимо минимум таблиц:

- а) 3
- б) 2
- в) 4
- г) 5

## **Задание 14**

Доступ к файлу index.html, размещенному на сервере www.ftp.ru, осуществляется по протоколу http. В таблице приведены фрагменты адреса этого файла, обозначенные буквами от А до 3.

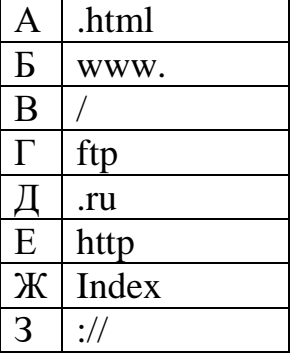

Адресу данного файла соответствует последовательность букв:

- а) ЕЗБГДВЖА
- б) ЗЕБГДВЖА
- в) ЗЕГДБВЖА
- г) ЕЗБГЖДВА

## **Задание 15**

Имеется подсеть компьютеров, подключенных к маршрутизатору с IPадресом 192.168.10.1 и маской подсети 255.255.255.0. Для компьютера данной подсети является допустимым IP-адрес:

а) 192.168.0.10 б) 192.168.10.10 в) 192.168.10.292 г) 192.168.1.5

## **Задание 16**

Даны фрагменты одного IP-адреса, обозначенные буквами А, Б, В и Г:

фрагмент А - 24.12

фрагмент Б - 1.96

фрагмент В - 4.2

фрагмент  $\Gamma$  - 17

Требуется восстановить IP-адрес (последовательность букв, обозначающих фрагменты, в порядке, соответствующем IP-адресу):

- а) ГВАБ
- б) ГБВА
- в) БВАГ
- г) АГБВ

## **Задание 17**

Для регистрации на сайте некоторой страны пользователю требуется придумать пароль. Длина пароля — ровно 6 символов. В качестве символов могут быть использованы десятичные цифры и 27 различных букв местного алфавита, причём все буквы используются в двух начертаниях: как строчные, так и прописные (регистр буквы имеет значение). Под хранение каждого такого пароля на компьютере отводится одинаковое и минимально возможное целое количество байтов. При этом используется посимвольное кодирование, и все символы кодируются одинаковым и минимально возможным количеством битов. Объём памяти в байтах, который используется для хранения 55 паролей, составляет:

- а) 275
- б) 198
- в) 280
- г) 175

## **Задание 18**

Для передачи данных по каналу связи используется 5-битовый код. Сообщение содержит только буквы А, Б и В, которые кодируются следующими кодовыми словами:

 $A - 11010$ ,  $B - 10111$ ,  $B - 01101$ .

При передаче возможны помехи. Однако некоторые ошибки можно попытаться исправить. Любые два из этих трёх кодовых слов отличаются друг от друга не менее чем в трёх позициях. Поэтому если при передаче слова произошла ошибка не более чем в одной позиции, то можно сделать обоснованное предположение о том, какая буква передавалась. (Говорят, что «код исправляет одну ошибку».) Например, если получено кодовое слово 10110, считается, что передавалась буква Б. (Отличие от кодового слова для Б только в одной позиции, для остальных кодовых слов отличий больше.) Если принятое кодовое слово отличается от кодовых слов для букв А, Б, В более чем в одной позиции, то считается, что произошла ошибка (она обозначается 'х').

Получено сообщение 11000 11101 10001 11111. После декодирования данного сообщения мы получим:

- а) АххБ
- б) АВхБ
- в) хххх
- г) АВББ

#### **Задание 19**

Для 5 букв латинского алфавита заданы их двоичные коды (для некоторых букв — из двух бит, для некоторых — из трех). Эти коды представлены в таблине:

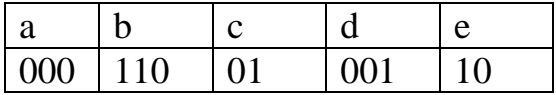

Двоичной строкой 1100000100110 закодирован набор букв:

а) b a c d e  $6$ ) a b c d e в) d e b a c г) b d e a c

#### **Задание 20**

Формула в ячейке С1 дает результат:

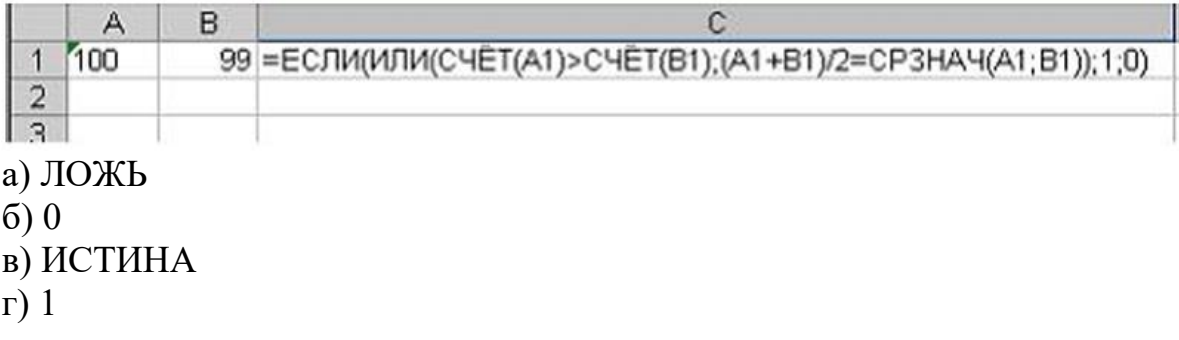

## **федеральное государственное бюджетное образовательное учреждение высшего образования «Московский государственный юридический университет имени О.Е. Кутафина (МГЮА)»**

## **ВСТУПИТЕЛЬНЫЕ ИСПЫТАНИЯ - 2024 год Информационные технологии в профессиональной деятельности**

## **Билет № 2**

#### **Вариант 2**

1. Информационные технологии: понятие, признаки, виды.

2. Реквизиты документа в СПС: назначение и использование.

3. Уточнить, действует ли документ, зарегистрированный в Минюсте под номером 850.

## **федеральное государственное бюджетное образовательное учреждение высшего образования «Московский государственный юридический университет имени О.Е. Кутафина (МГЮА)»**

## **ВСТУПИТЕЛЬНЫЕ ИСПЫТАНИЯ - 2024 год Информационные технологии в профессиональной деятельности**

## **Билет № 3**

## **Вариант 3**

1. Понятие электронного документооборота. Особенности работы.

2. Поиск по правовой ситуации: особенности использования.

3. Построить список законов с номером 123-ФЗ. В списке найти документ, принятый 24.04.2020 г.

# <span id="page-17-0"></span>**VI. КРИТЕРИИ ОЦЕНИВАНИЯ ОТВЕТА НА ВСТУПИТЕЛЬНОМ ИСПЫТАНИИ**

# **Критерии оценивания выполнения заданий по информационным технологиям в профессиональной деятельности**

За каждое правильно выполненное тестовое задание ставится 5 баллов.

## **Критерии оценивания на вступительном испытании, проводимом Университетом самостоятельно**

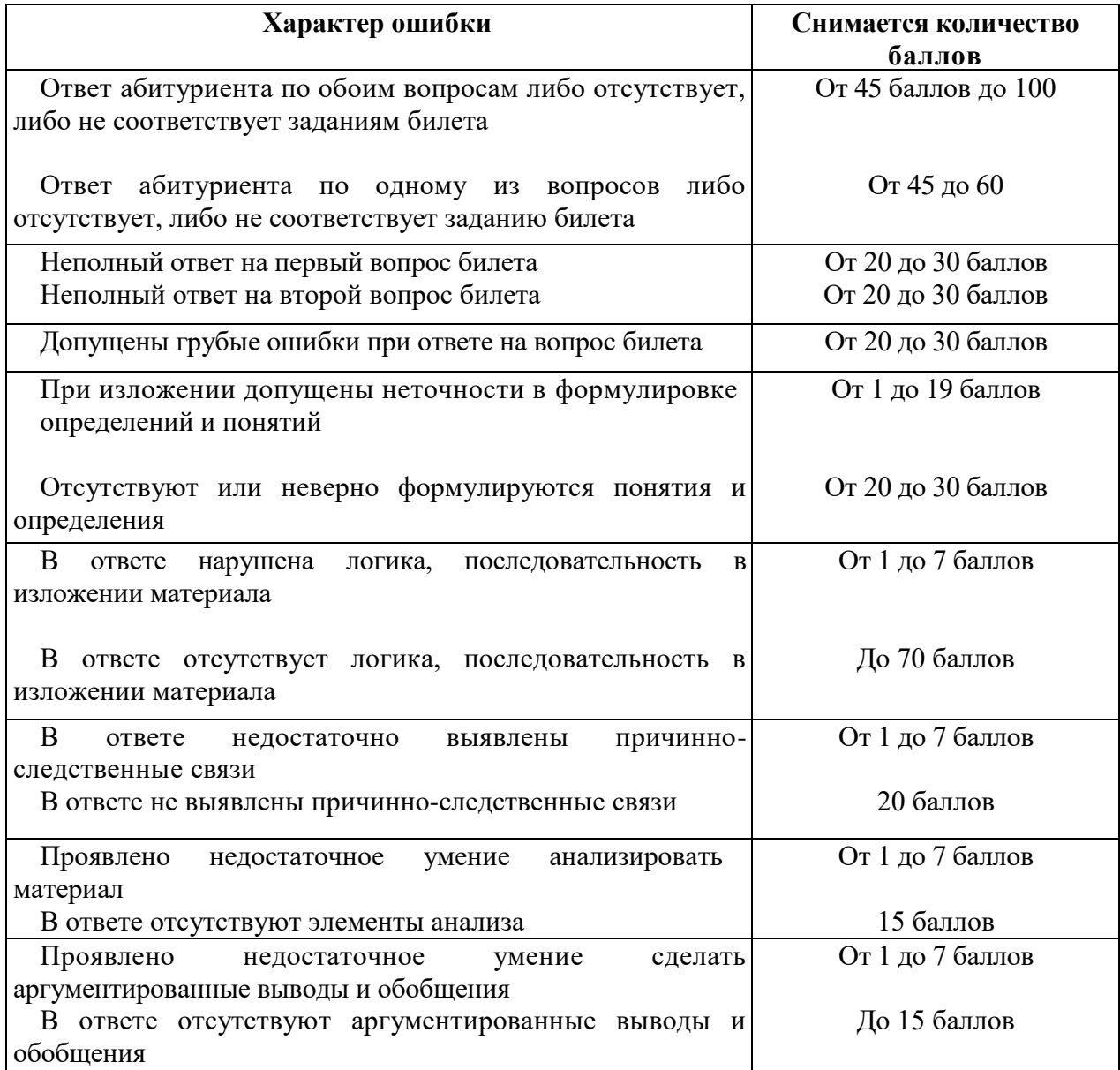

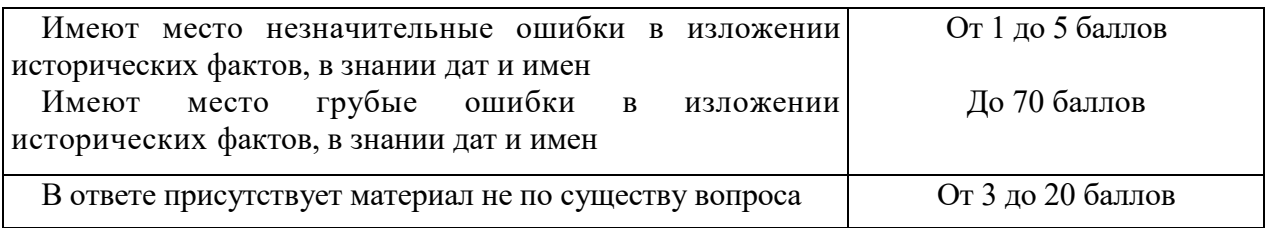

**Подсчет баллов:** общая сумма снятых за ошибки баллов вычитается из 100 баллов. Оставшееся количество баллов является итоговой оценкой.

#### **Шкала оценивания:**

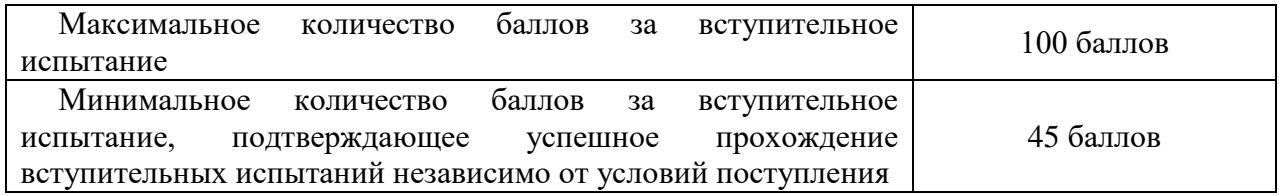

# **Критерии оценивания на вступительном испытании, проводимом филиалами Университета самостоятельно**

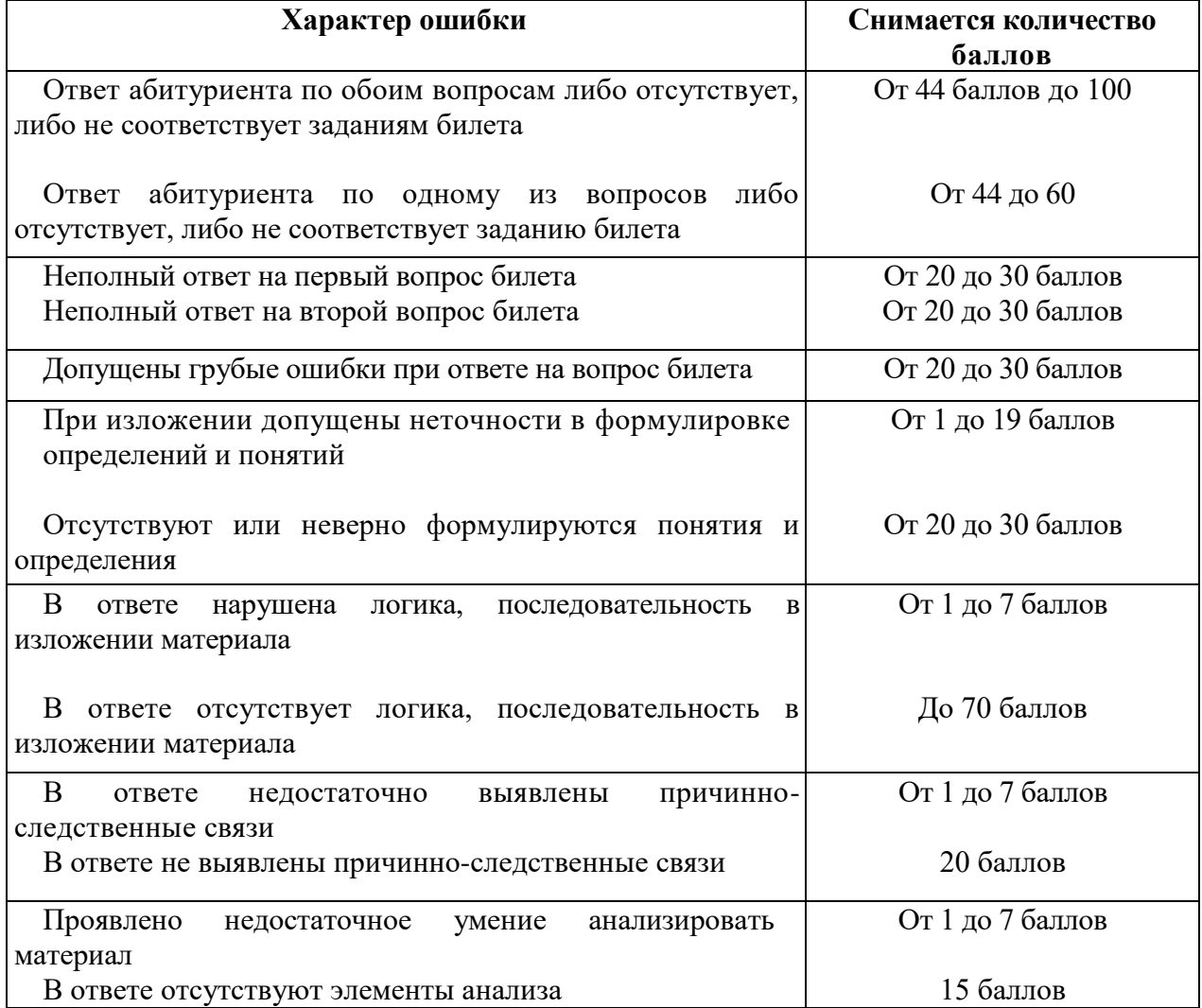

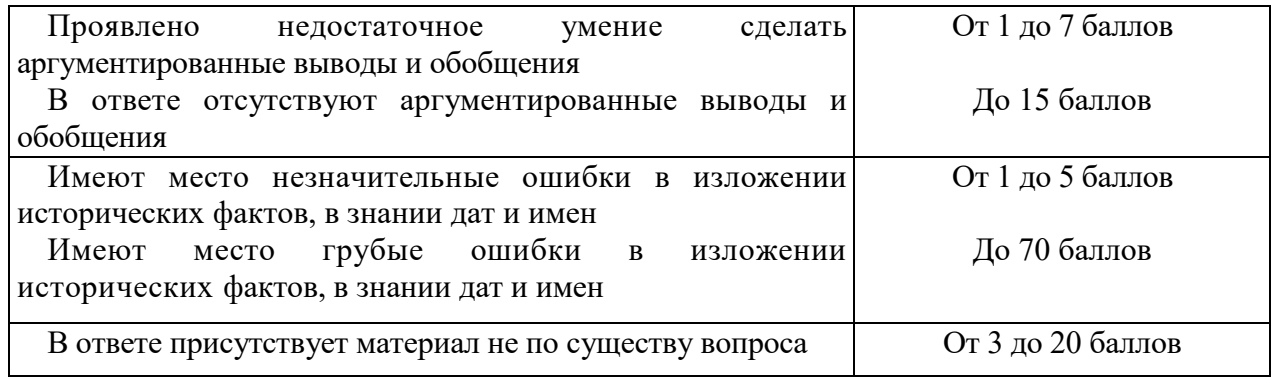

**Подсчет баллов:** общая сумма снятых за ошибки баллов вычитается из 100 баллов. Оставшееся количество баллов является итоговой оценкой.

#### **Шкала оценивания:**

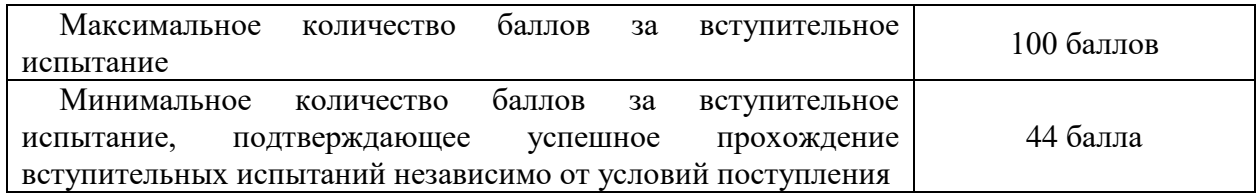